## CS 335 — Software Development

UML

Sept 10, 2007

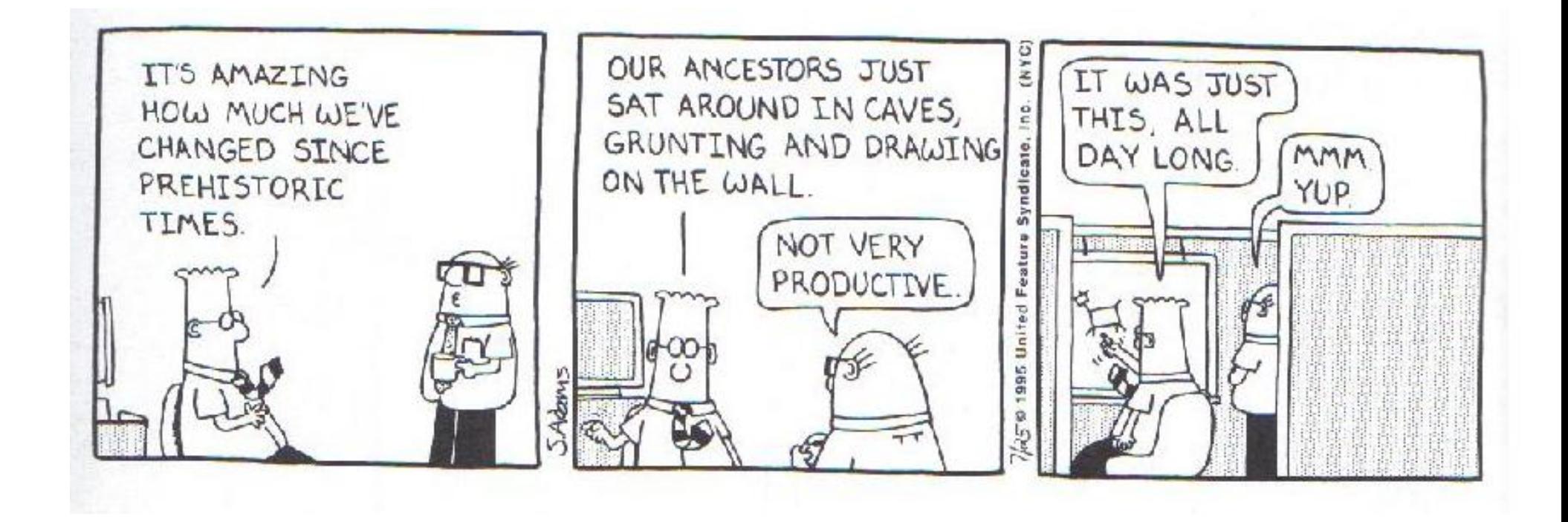

Scott Adams. (C)1995, Universal Features Syndicate

## Book − title : String − author : String − numPages: int −\$ numInstances : int + checkout(Patron) : void + getDueDate() : int − updateRecord() : void

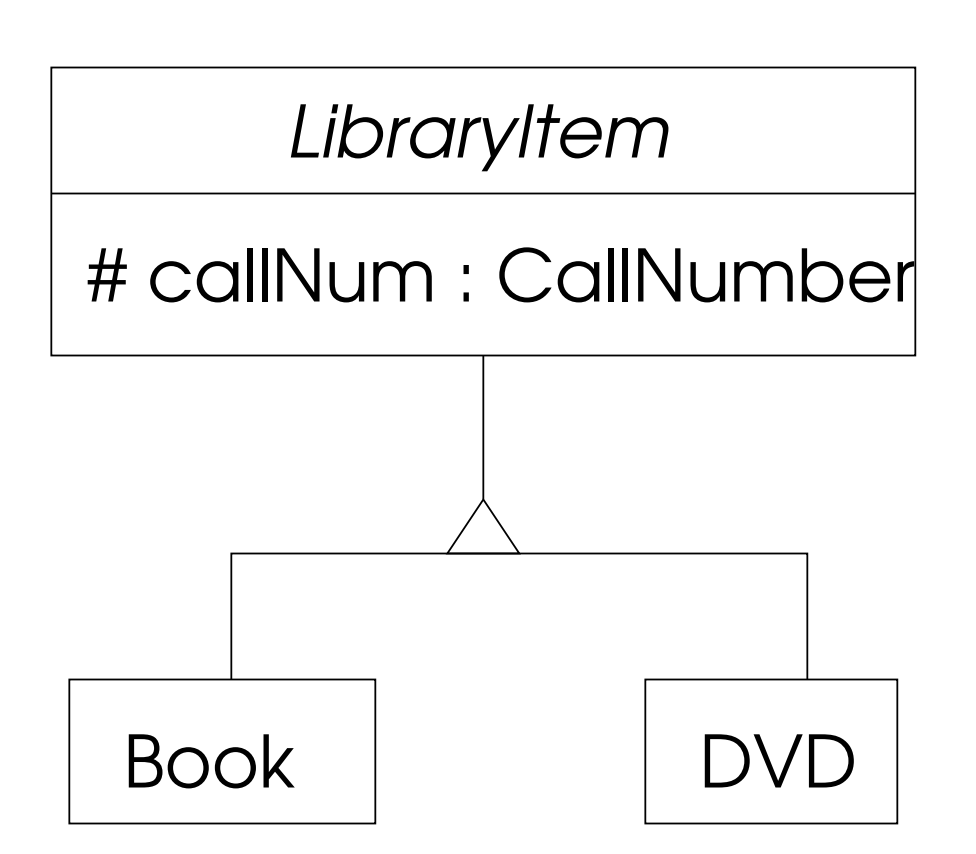

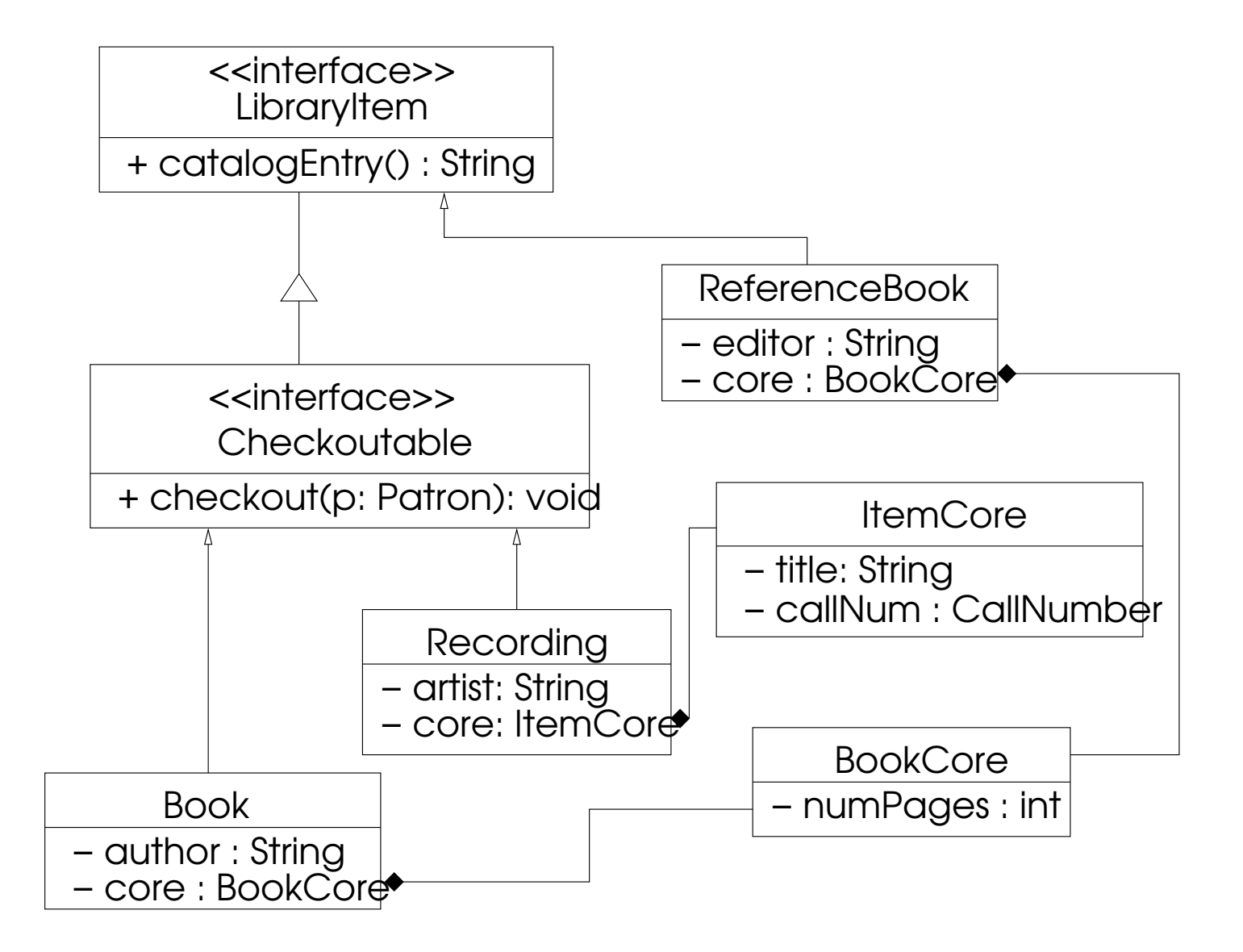

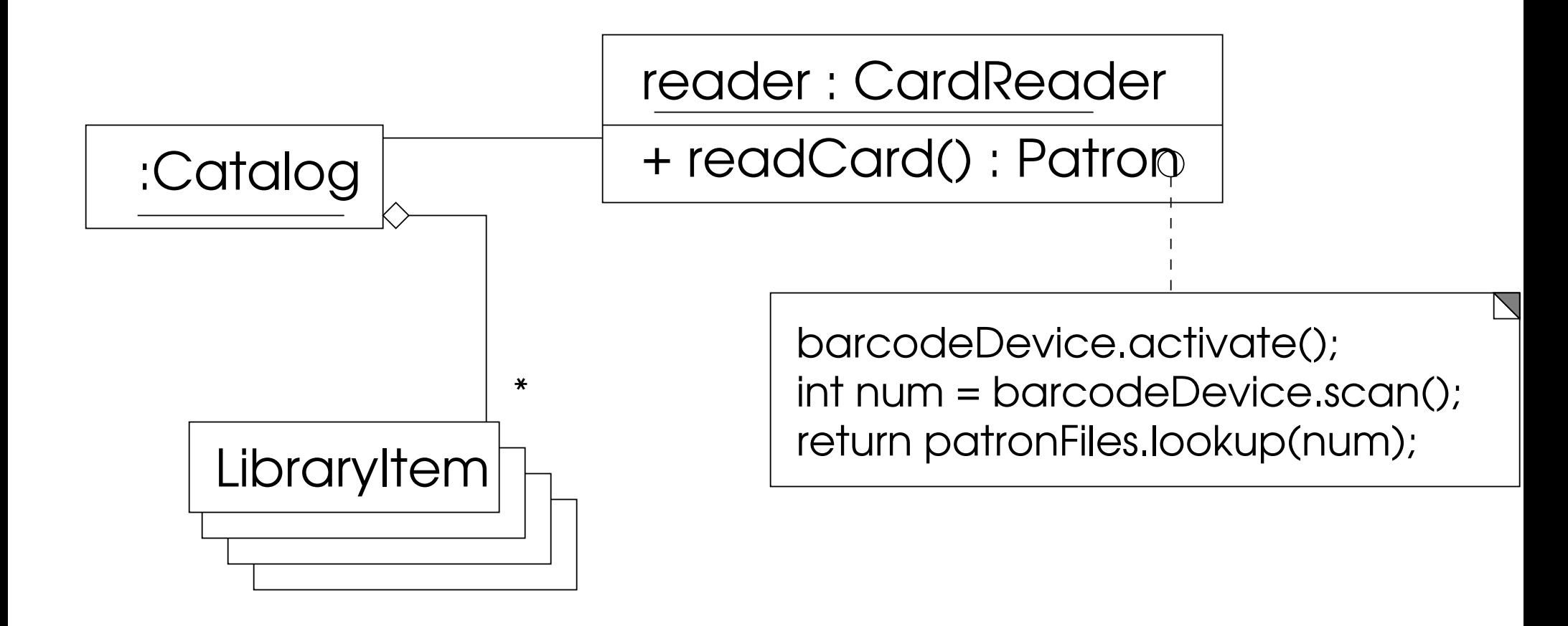